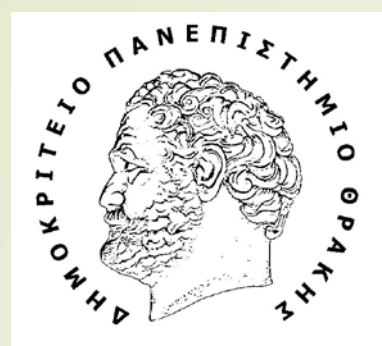

1

Τμήμα Ηπεκτροπόγων Μπχανικών και Μπχανικών Υποπογιστών

Department of Electrical and Computer Engineering

### **ΔΟΜΗΜΕΝΟΣ ΠΡΟΓΡΑΜΜΑΤΙΣΜΟΣ**

Διδάσκουσα καθηγήτρια: **Ε.Κατσίρη**

Υπεύθυνος εργαστηρίου**: Α.Γαζής**

## Εργαλεία Μαθήματος

2

**■ Λογισμικό εκμάθησης τυφλού συστήματος** Ram Type 5

 Παρουσίαση Ελληνικής Σουίτας Γραφείου (λογισμικό ανοικτού κώδικα)

**Open Office** 

(εναλλακτικά)

**QLibre Office** 

# Ram Type 5 (τυφλό σύστημα πληκτρολόγισης)

- Αποτελεί το πιο γνωστό πρόγραμμα εκμάθησης τυφλού συστήματος με υποστήριξη της Ελληνικής γλώσσας.
- Περιλαμβάνει πλήθος μαθημάτων και ασκήσεων για την εκπαίδευσή σας στο τυφλό σύστημα πληκτρολόγισης.
- Διαθέτει καλαίσθητο περιβάλλον, με εικόνες που υποδεικνύουν τις κινήσεις σας, χρονόμετρο καθώς και αριθμητικά αποτελέσματα (ακρίβεια, πλήκτρα ανά λεπτό και επιθυμητό στόχο)
- Αξιοσημείωτη είναι η λειτουργία εκμάθησης τυφλού συστήματος πάνω στο αριθμητικό πληκτρολόγιο.

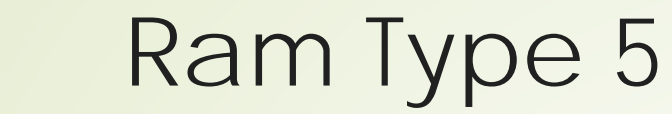

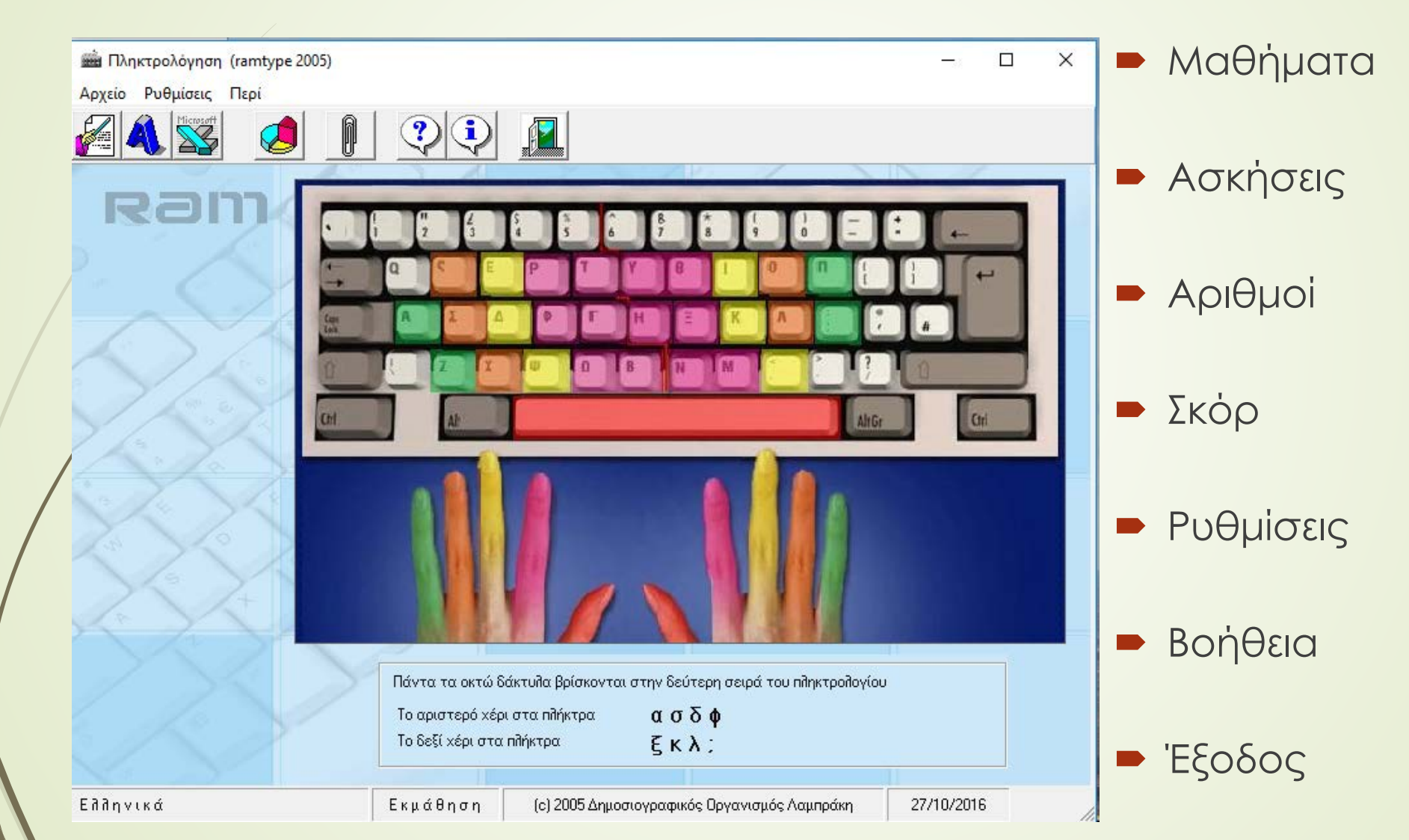

4

## Για να κατεβάσετε το Ram Type 5(eclass)

• *Χαρτοφυλάκιο Χρήστη -> Εισαγωγή στην Επιστήμη Η/Υ -> Εγγραφα ->Τυφλό Σύστημα Πληκτρολόγησης*

**\*** Χαρτοφυλάκιο / Εισαγωγή στην Επιστήμη των Υπολογιστών / Έγγραφα

Εισαγωγή στην Επιστήμη των Υπολογιστών Έγγραφα <sup>®</sup>

#### Αρχικός κατάλογος **\***

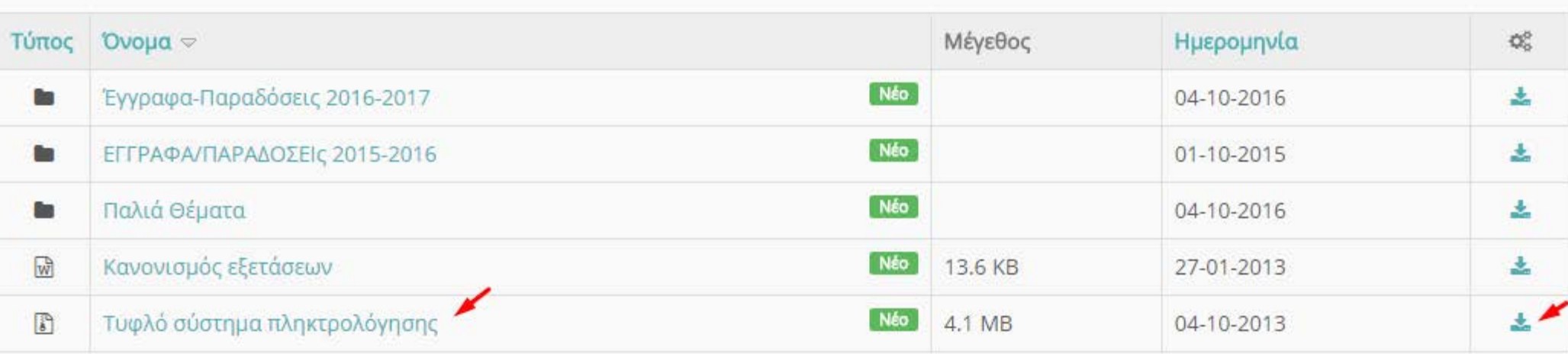

5

## Apache Open Office

- Αποτελεί ένα ολοκληρωμένο πακέτο εφαρμογών γραφείου ανοιχτού κώδικα (δωρεάν διάθεση) για όλες τις πλατφόρμες λειτουργικών συστημάτων (Windows, Macintosh, Linux).
- Διαθέτει υποστήριξη της Ελληνικής γλώσσας (χάρη στην συμβολή εθελοντών ).
- Διαθέτει την ίδια λειτουργικότητα με το MS Office και αποτελεί την ιδανική λύση για επιχειρήσεις, σχολεία και οργανισμούς, καθώς μπορούν να το αποκτήσουν ελεύθερα.
- ► Η μορφή(format) αποθήκευσης είναι σε ανοιχτό <u>[OpenDocument](http://en.wikipedia.org/wiki/OpenDocument) κ</u>αι έχει την δυνατότητα ανάγνωσης και εγγραφής αρχείων Word, Excel και PowerPoint.
- Περιλαμβάνει:

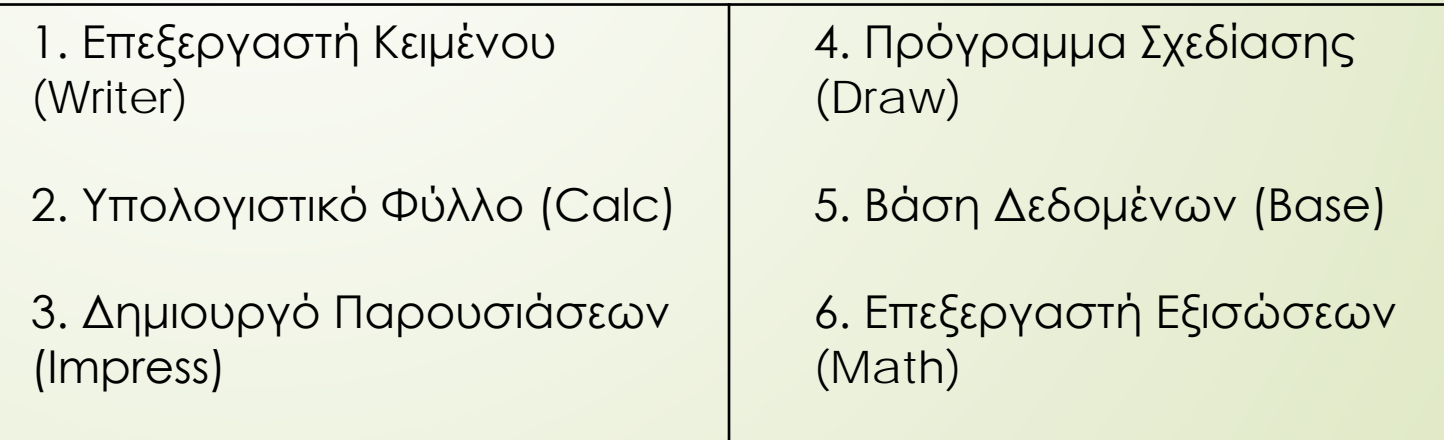

## Για να κατεβάσετε το Open Office

*Για την αγγλική έκδοση (παρέχει την επιλογή να κατεβάσετε και greek language pack): <http://www.openoffice.org/download/>*

*Για την ελληνική έκδοση: [http://www.openoffice.org/el/](http://www.openoffice.org/download/)*

7

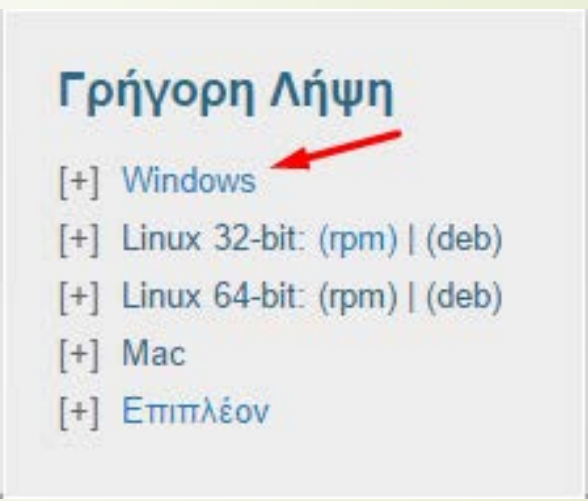

*Υπενθύμιση: για υπολογιστές με συνολική Ram άνω των 4GB επιλέξτε την έκδοση των 64bit*

*Για την αγγλική έκδοση (παρέχει την επιλογή να κατεβάσετε και greek language pack): <https://www.libreoffice.org/download/download/>*

*Για την ελληνική έκδοση: <https://el.libreoffice.org/download/>*

*Υπενθύμιση: για υπολογιστές με συνολική Ram άνω των 4GB επιλέξτε την έκδοση των 64bit*

### Ευχαριστούμε για την προσοχή σας

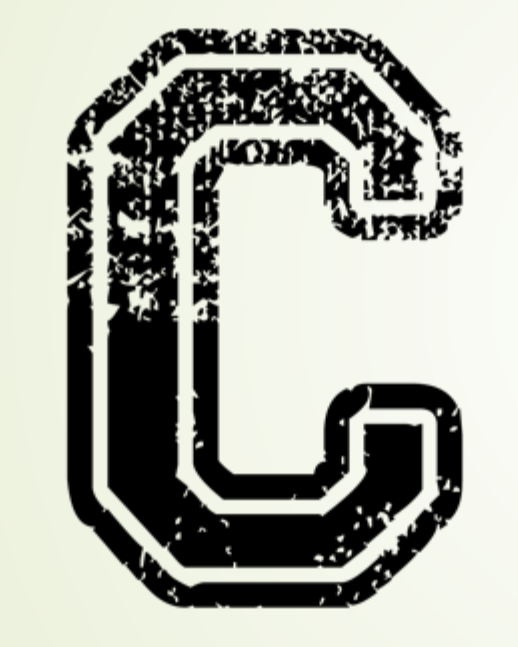

 Για απορίες ή διευκρινίσεις, παρακαλώ όπως επικοινωνήστε μαζί μας στα κάτωθι email:

[ekatsiri@ee.duth.gr](mailto:ekatsiri@ee.duth.gr) [agazis@ee.duth.gr](mailto:agazis@ee.duth.gr)

#include<stdio.h>

9